## **Gong - Errores #286**

## **Añadir financiador a gasto y presupuesto**

2010-06-07 11:52 - Jaime Ortiz

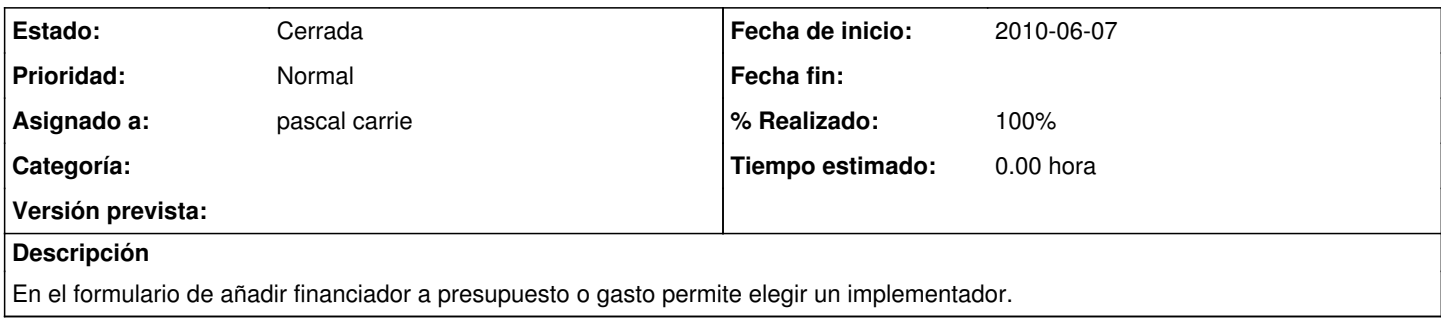

## **Histórico**

## **#1 - 2010-06-07 16:32 - pascal carrie**

*- Estado cambiado Nueva por Cerrada*

*- % Realizado cambiado 0 por 100*

en proyecto, modificación del metodo agente\_financiadores, añadido :conditions => {:financiador => true}